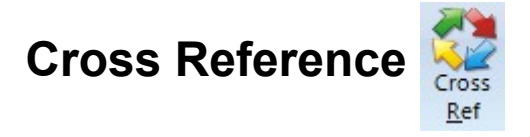

Click the Setup | Cross Ref button to open the symbols Cross Reference window. This window is used to coordinate minor differences in a Symbol (depending on which data feed source it originates). For example, the E-mini S&P 500 symbol is normally ES, however, on the DTN IQfeed the symbol is @ES (see below). The Cross Reference screen allows Ensign to properly identify the ES market, even when @ES is charted or displayed on a quote page. The data received from various Refresh sources can also be adjusted (for example divided by 100).

The settings on this screen are normally updated by Ensign. Don't change the settings unless instructed by Ensign to do so.

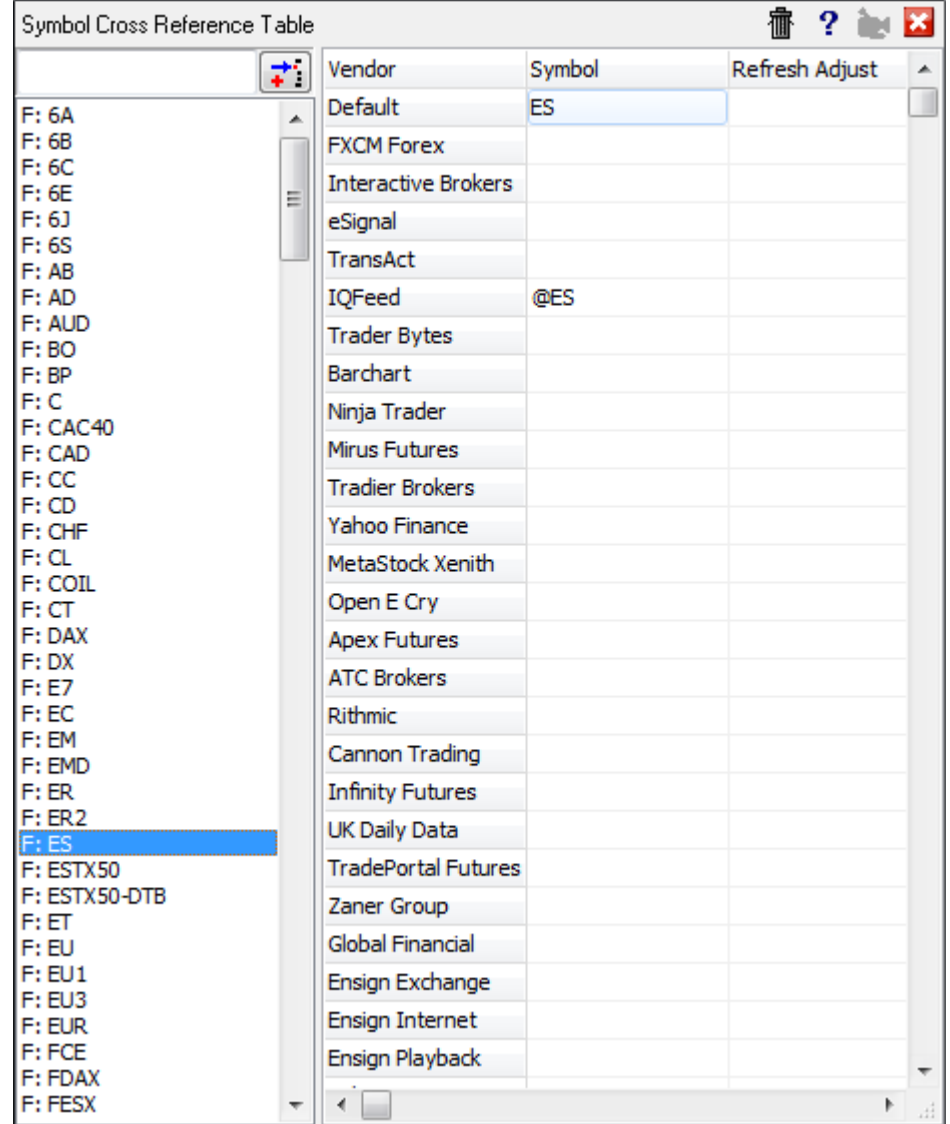